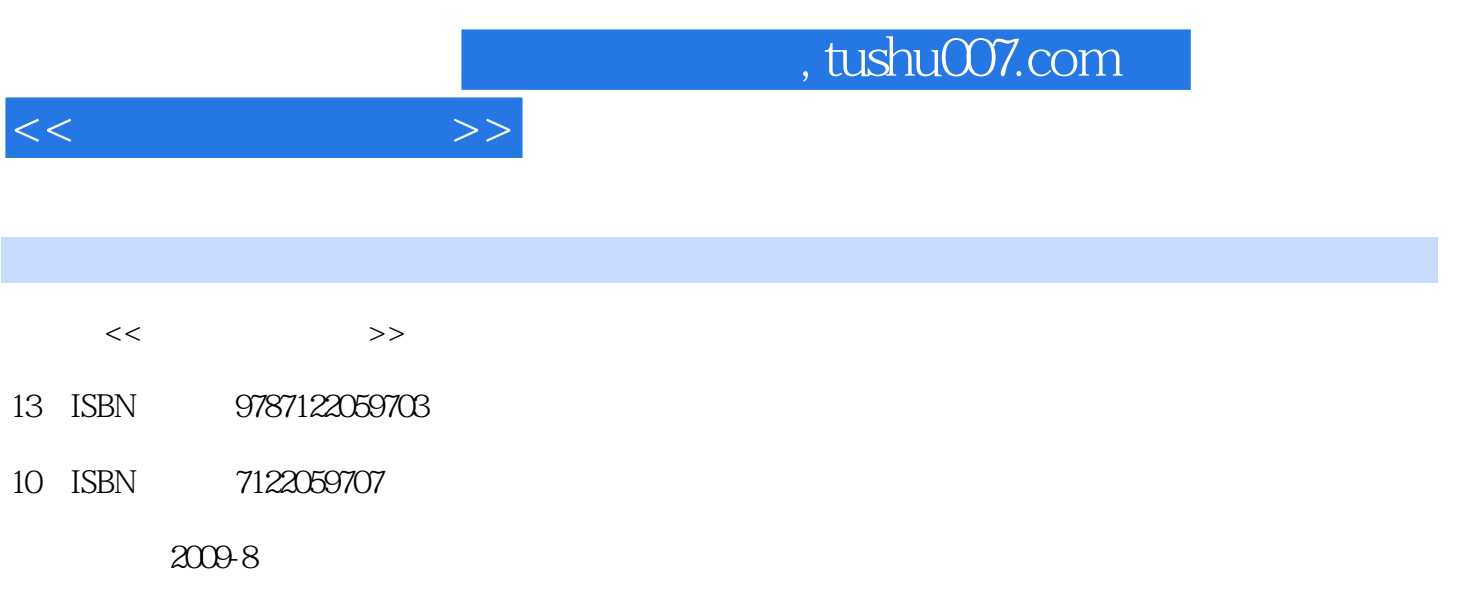

PDF

## 更多资源请访问:http://www.tushu007.com

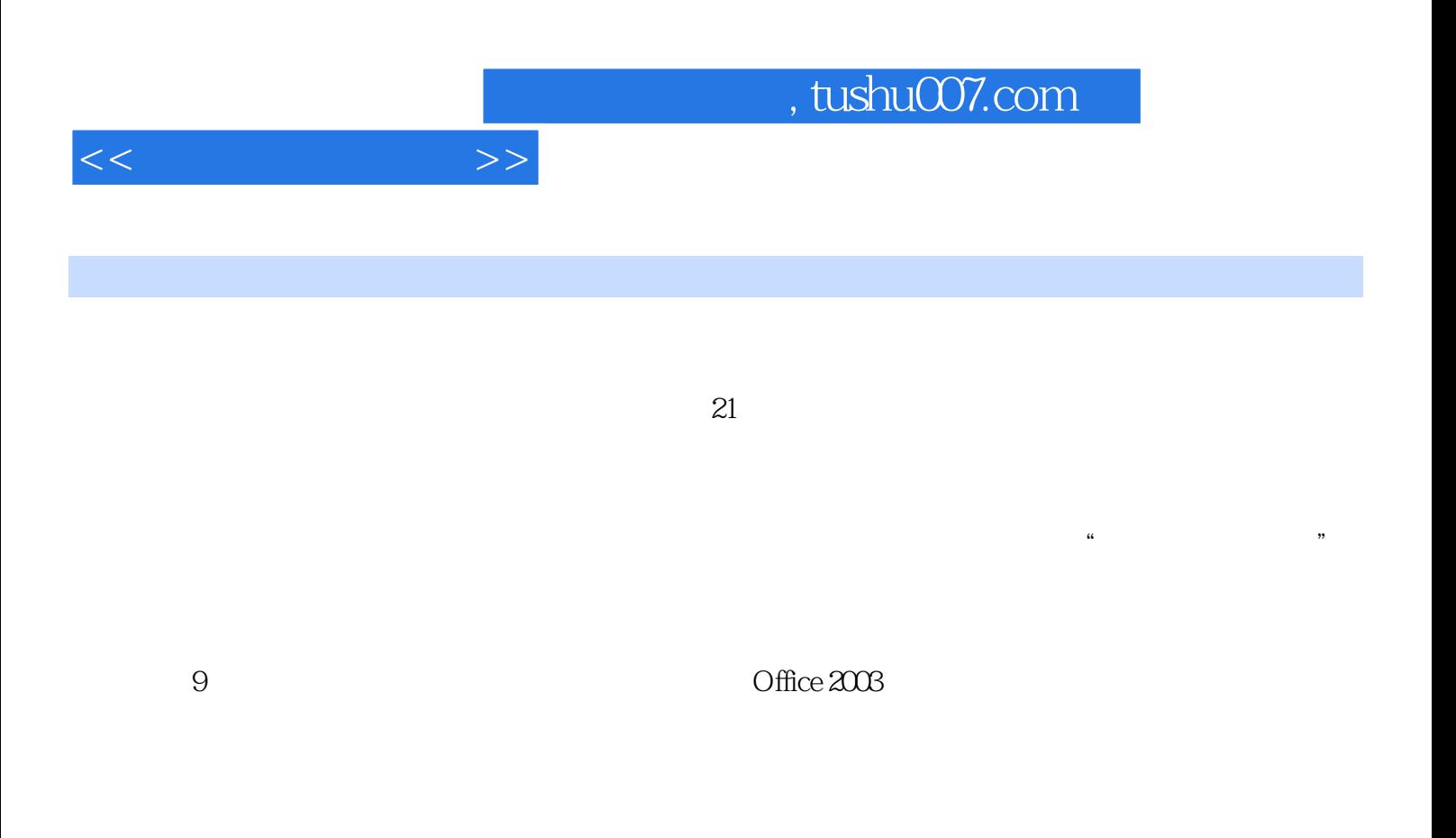

编 者2009年5月

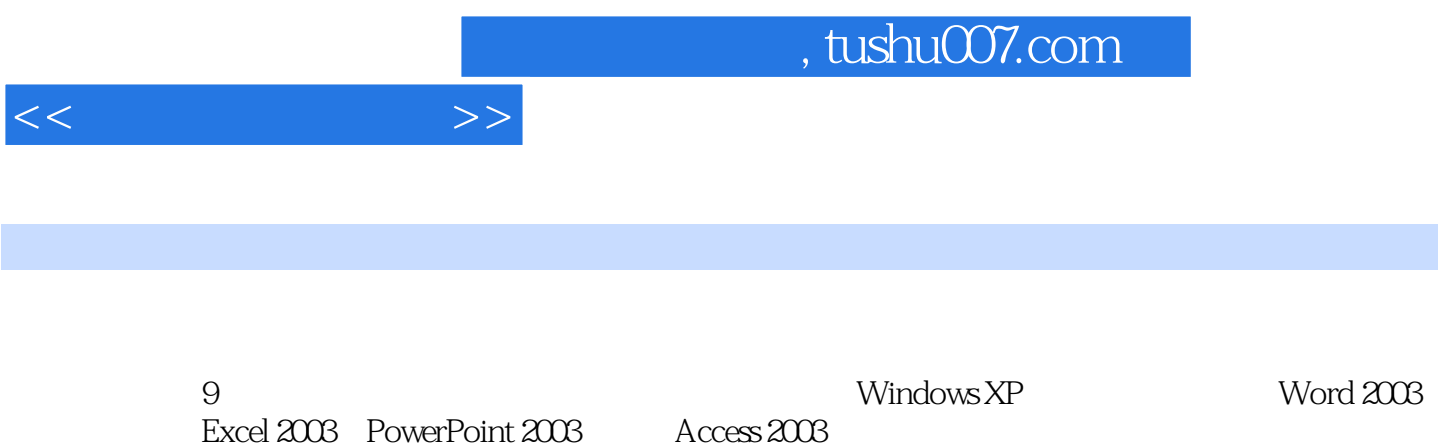

 $\overline{\phantom{a}}$ , tushu007.com

 $\begin{tabular}{cccc} 1 & 31.4 & 111 & 41.2 & 1111 & 111.2 & 211.3 \\ 31.4 & 61.3 & 94.2 & 83.1 & 81.32 & 91.4 \\ 61.3 & 94.2 & 83.1 & 104.3 & 81.32 & 91.4 \\ 1445 & 181.5 & 201.51 & 201.52 & 201.74 \\ 231.71 & 231.6 & 231.51 & 201.52 & 201.74 \\ 231.72 & 241.74 & 241.$  $2003$ 

 $<<$ 

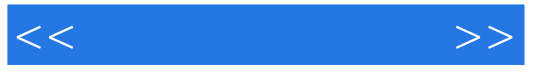

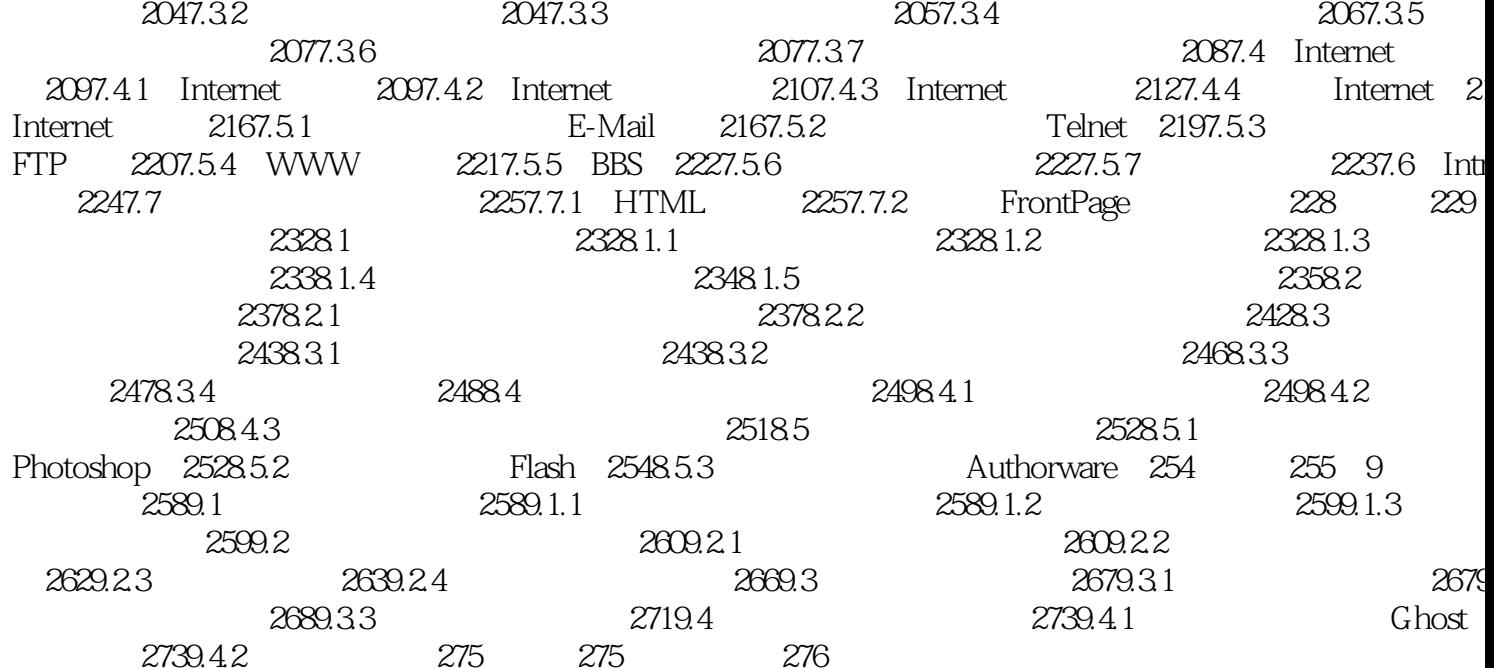

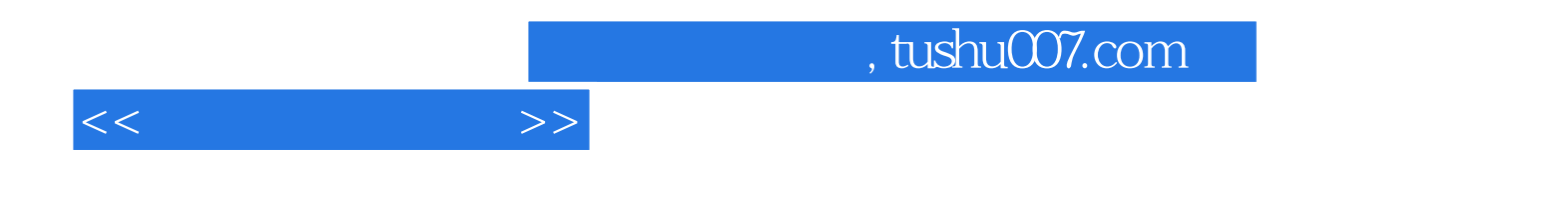

本站所提供下载的PDF图书仅提供预览和简介,请支持正版图书。

更多资源请访问:http://www.tushu007.com